## SAP ABAP table T160P {Entities Table Routines}

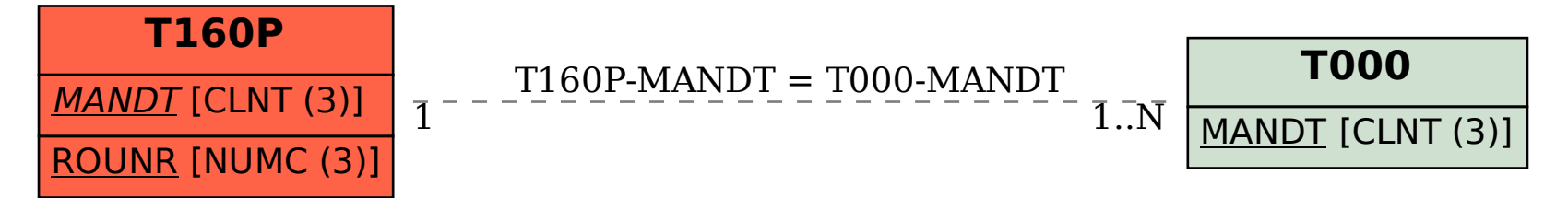